# **HES7145-4GFOO OABO**

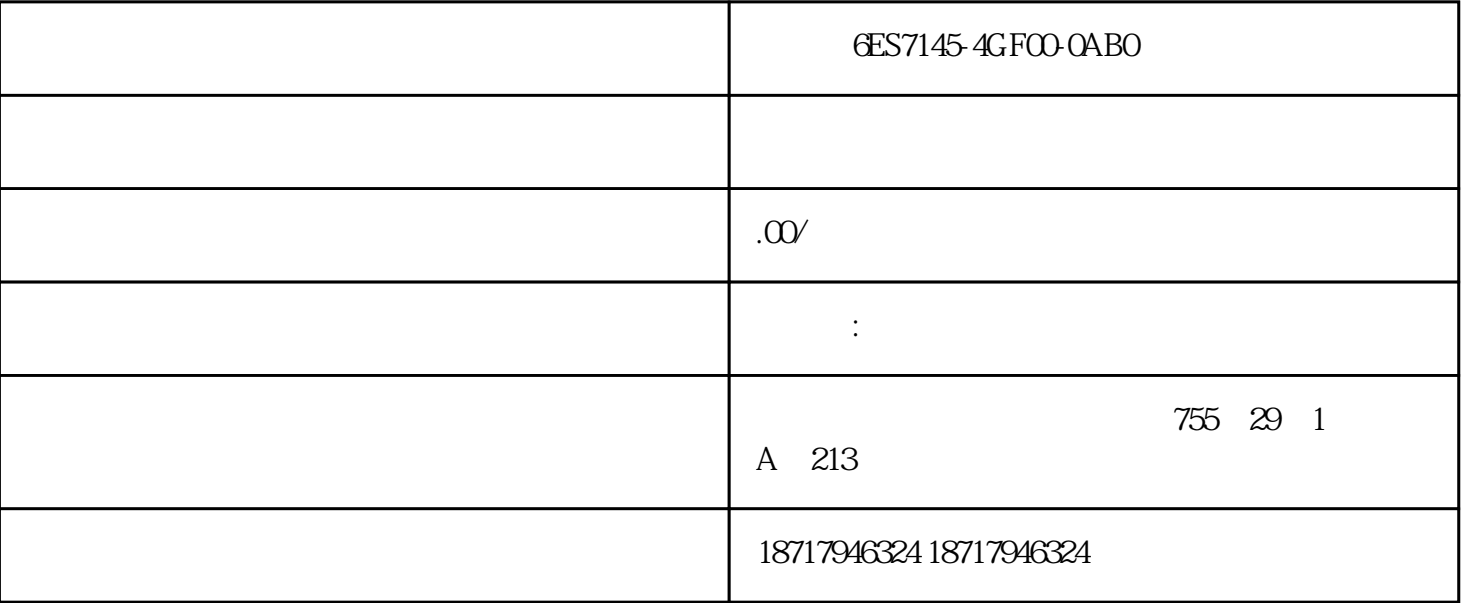

1FK7042-2AF71-1CH1

 $SIMOTICS S SIMOTICS S-1FK7$   $1FK7-CT PN=0.82k$  UZK=600V MO=3Nm(100K)  $NN =$  $3000 \text{pm}$   $MB 5$   $IMV1$   $IMV3$  1  $24 +12$ CLiQ AM24DQI N IP65

#### [6ES7145-4GF00-0AB0](https://mall.industry.siemens.com/mall/zh/cn/Catalog/Product/6ES7145-4GF00-0AB0)

SIMATIC DP ET 200 PRO 4AO I High Feature,  $+20$ mA $0..20$ mA; $4.20$ mA IO 6ES7194-4.00-0AA0

6ES7145-4GF00-0AB0 6ES7145-4GF00-0AB0

 $\left(\begin{array}{c} \hspace{-0.15cm} \begin{array}{c} \hspace{-0.15cm} \begin{array}{c} \hspace{-0.15cm} \begin{array}{c} \hspace{-0.15cm} \begin{array}{c} \hspace{-0.15cm} \end{array} \hspace{-0.15cm} \end{array}\hspace{-0.15cm} \end{array}\right)$ 

 $48$ 

PLC S7-200 S7-200 SMART S7-300 S7-400 S7-1200 S7-1500 ET200S ET200M ET200SP  $($ 

ET200S 1SI
BES7 138-4DF01-0AB0
ET200S

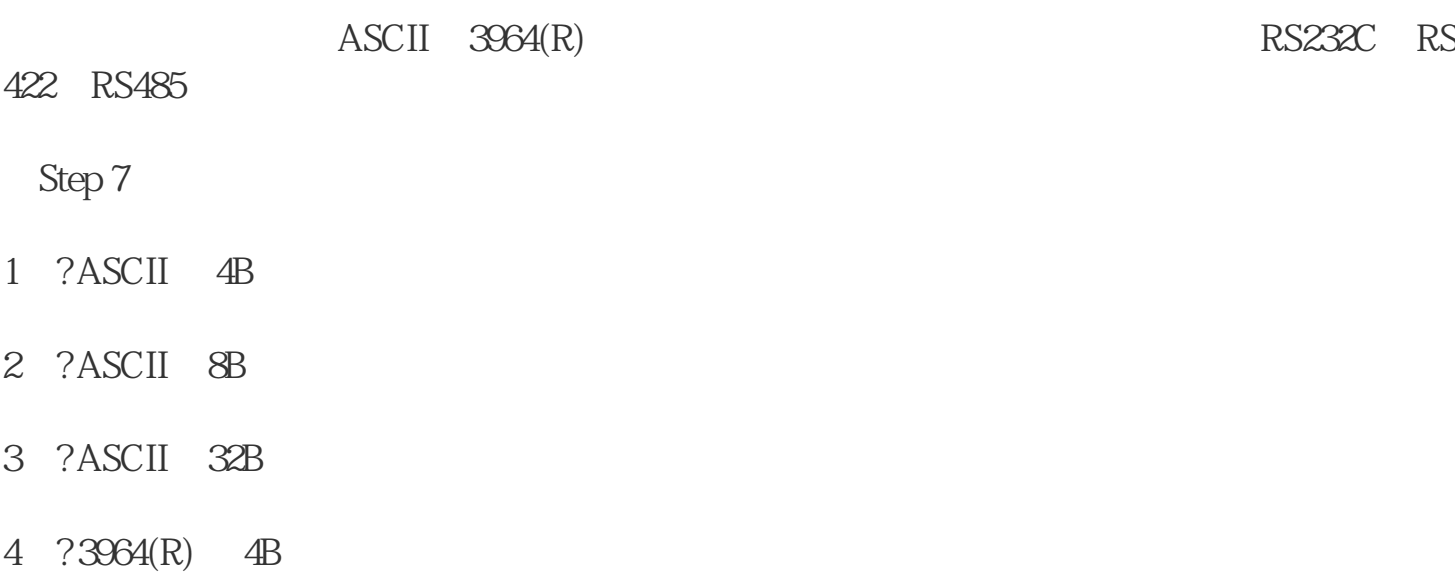

- 5、? 3964(R) (8B)
- 6、? 3964(R) (32B)

### $4/8/32$

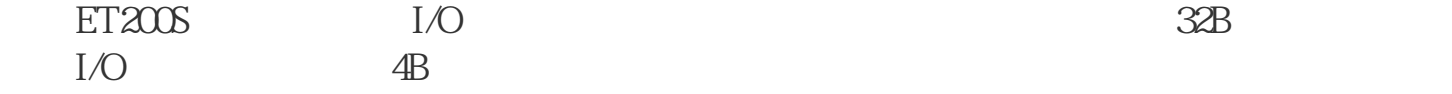

### RS232C RS422 RS485

## RS232C

RS232C

RS422

RS422

RS485

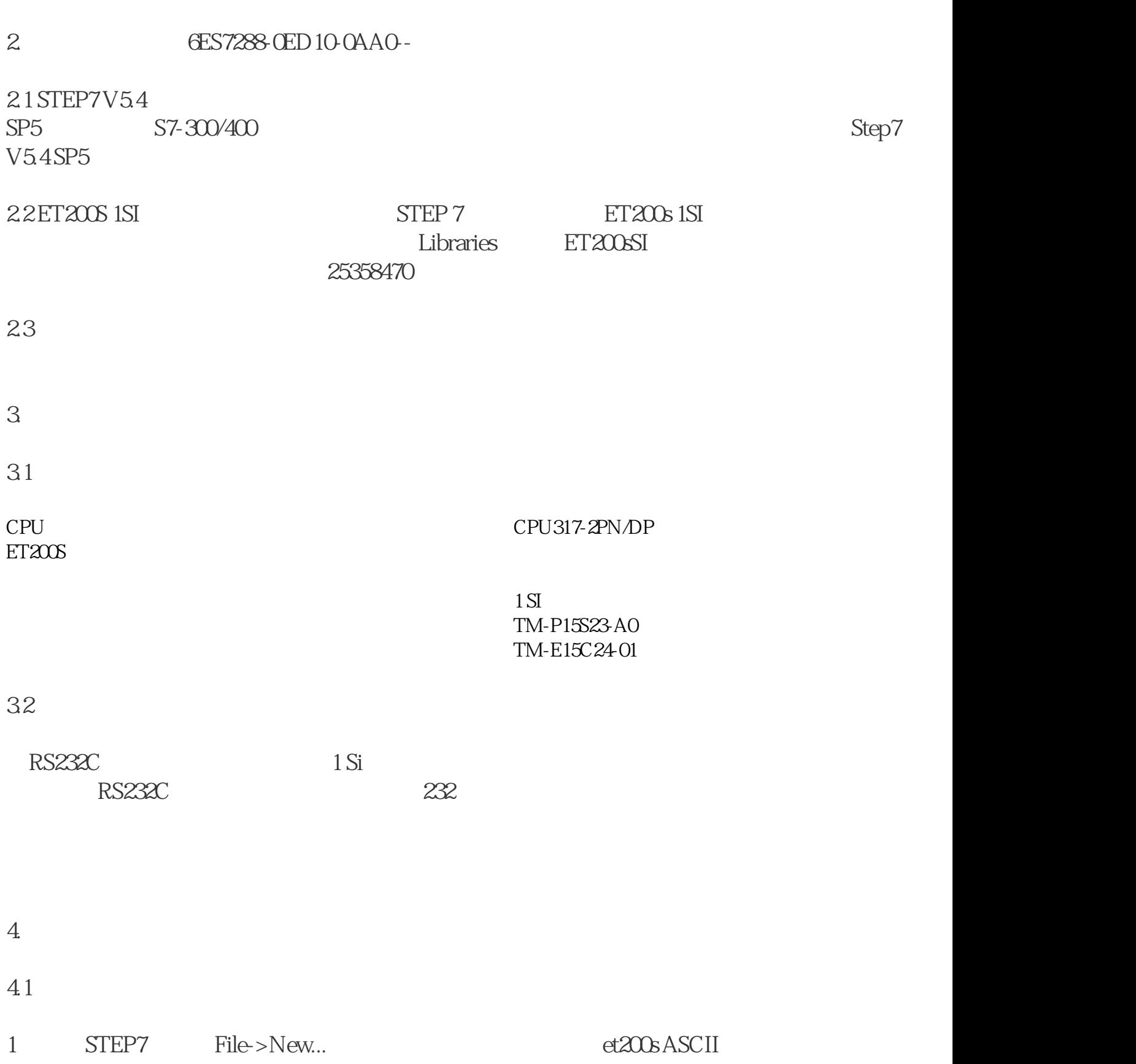

注意:RS485接口内部已经短接,不需要外部短接处理,只要直接连接1,2,8。